# Package 'gemini'

April 15, 2020

<span id="page-0-0"></span>Type Package

Title GEMINI: Variational inference approach to infer genetic interactions from pairwise CRISPR screens

Version 1.0.0

Description GEMINI uses log-fold changes to model sample-dependent and independent effects, and uses a variational Bayes approach to infer these effects. The inferred effects are used to score and identify genetic interactions, such as lethality and recovery. More details can be found in Zamanighomi et al. 2019 (in press).

**Depends**  $R (= 3.6.0)$ 

License BSD\_3\_clause + file LICENSE

Encoding UTF-8

LazyData false

RoxygenNote 6.1.1

biocViews Software, CRISPR, Bayesian, DataImport

BugReports <https://github.com/sellerslab/gemini/issues>

Imports dplyr, grDevices, ggplot2, magrittr, mixtools, scales, pbmcapply, parallel, stats, utils

Suggests knitr, rmarkdown, testthat

VignetteBuilder knitr

git\_url https://git.bioconductor.org/packages/gemini

git branch RELEASE 3 10

git\_last\_commit 44b4098

git\_last\_commit\_date 2019-10-29

Date/Publication 2020-04-14

Author Mahdi Zamanighomi [aut], Sidharth Jain [aut, cre]

Maintainer Sidharth Jain <sidharthsjain@gmail.com>

# R topics documented:

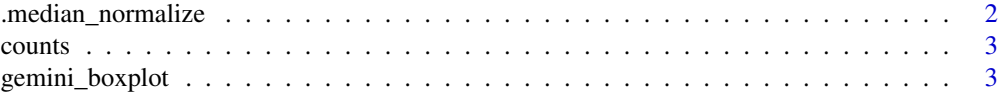

<span id="page-1-0"></span>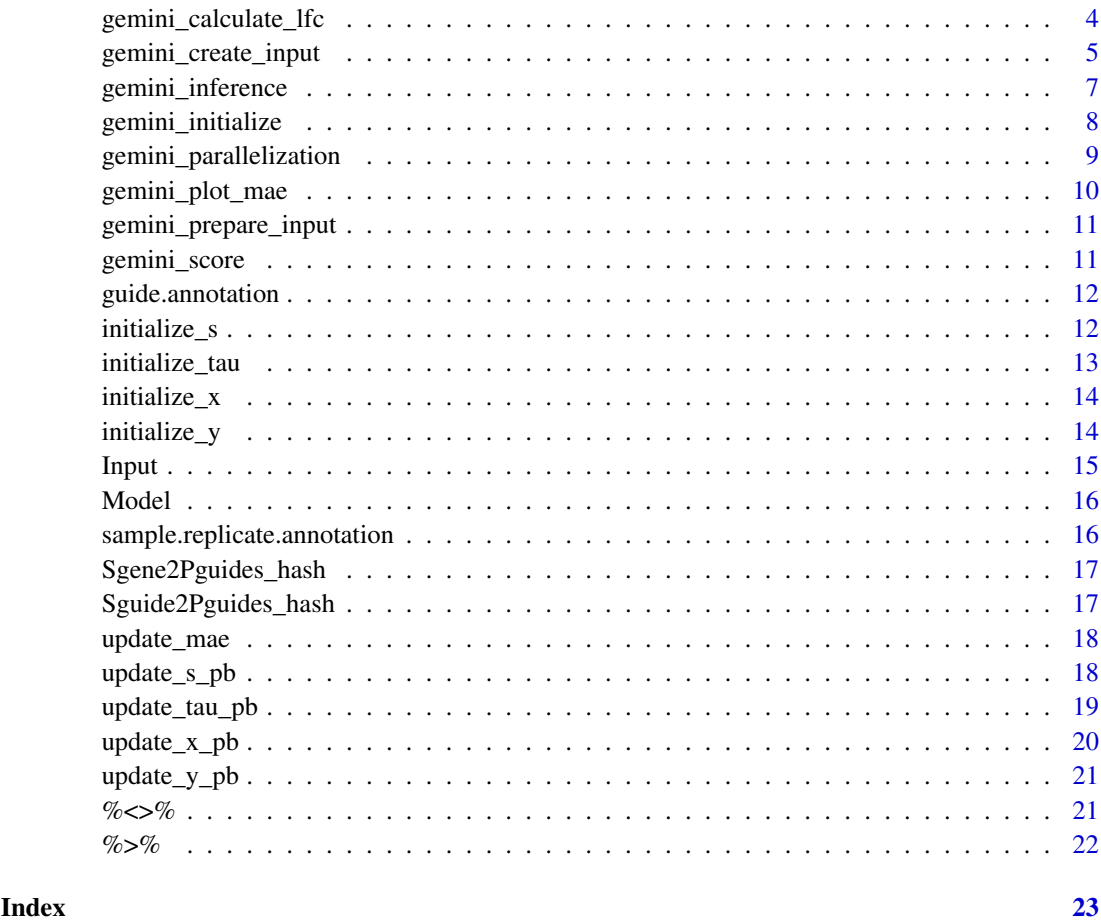

.median\_normalize *Median normalization*

# Description

Median normalization

# Usage

```
.median_normalize(counts, CONSTANT = 32)
```
# Arguments

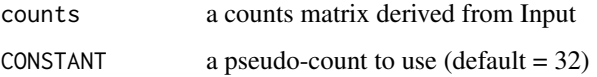

# Value

median-normalized counts object

#### <span id="page-2-0"></span>counts 3

#### Examples

```
## Not run:
.median_normalize(rnorm(n = 1000))
```
## End(Not run)

<span id="page-2-1"></span>counts *Big Papi counts matrix*

#### Description

Counts matrix from the Big Papi SynLet dataset. The Big Papi dataset was published in Najm et al. 2018 (doi: 10.1038/nbt.4048). The counts were acquired from Supplementary Table 3.

#### Usage

counts

#### Format

An object of class matrix with 9216 rows and 16 columns.

#### See Also

https://www.nature.com/articles/nbt.4048

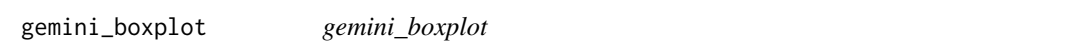

#### Description

A function to visualize the results of GEMINI over the raw data.

#### Usage

```
gemini_boxplot(Model, g, h, nc_gene = NULL, sample,
  show_inference = TRUE, color_x = FALSE, identify_guides = FALSE)
```
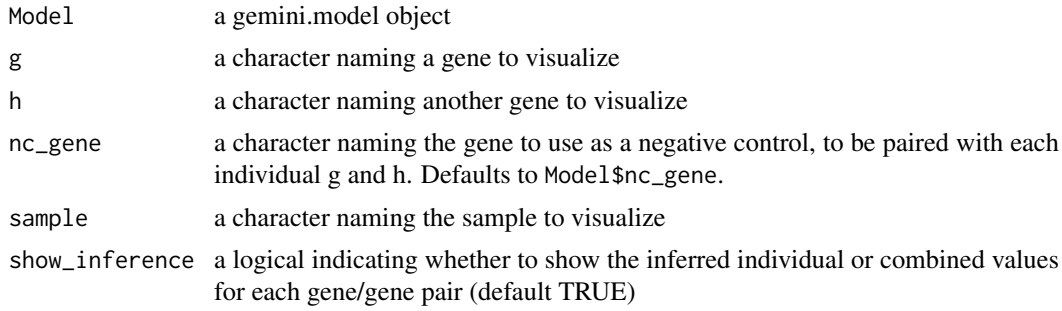

<span id="page-3-0"></span>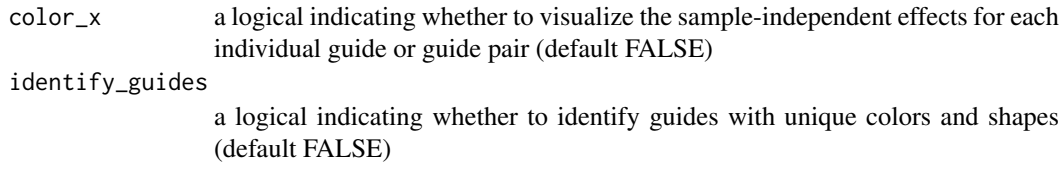

Raw LFC data is plotted for each gene combination ('g'-'nc\_gene', 'h'-'nc\_gene', 'g'-'h') in a standard boxplot. Horizontal green line segments are plotted over the box plots indicating the individual gene effects or the inferred total effect of a particular gene combination. Each guide pair can be colored based on the inferred sample independent effects  $g_i$ ,  $h_j$ , and  $g_i$ ,  $h_j$ . Additionally, colors and shapes can be used to distinguish unique guides targeting gene g and h, respectively.

#### Value

a ggplot2 object

#### Examples

```
data("Model", package = "gemini")
gemini_boxplot(Model, g = "BRCA2", h = "PARP1", nc_gene = "CD81",
sample = "A549", show_inference = TRUE,
color_x = FALSE, identify_guides = FALSE)
```
<span id="page-3-1"></span>gemini\_calculate\_lfc *Calculate log-fold change*

#### Description

Given a gemini.input object, calculates log-fold change from counts.

#### Usage

```
gemini_calculate_lfc(Input, counts = "counts", sample.column.name = "samplename",
normalize = TRUE, CONSTANT = 32)
```
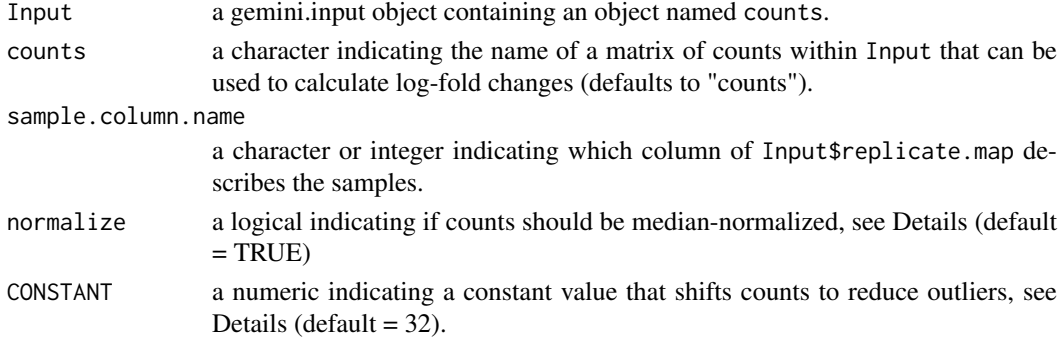

<span id="page-4-0"></span>See Methods from Zamanighomi et al. 2019 for a comprehensive description of the calculation of log-fold change, normalization, and count processing.

If multiple early time-points are provided for a given sample, they are treated as replicates and averaged, and used to compute log-fold change against any specified late time points.

If a sample has a specific early-time point, these are matched as long as the sample names are identical between the early and late timepoints in sample.column.name

#### Value

a gemini object identical to Input that also contains new objects called LFC and sample.annot.

#### Examples

```
data("Input", package = "gemini")
Input <- gemini_calculate_lfc(Input)
```

```
head(Input$LFC)
```
<span id="page-4-1"></span>gemini\_create\_input *gemini\_create\_input*

#### Description

Creates a gemini.input object from a counts matrix with given annotations.

#### Usage

```
gemini_create_input(counts.matrix, sample.replicate.annotation = NULL,
 guide.annotation = NULL, samplesAreColumns = TRUE,
 sample.column.name = "samplename", gene.column.names = NULL,
 ETP.column = 1, LTP.column = NULL, verbose = FALSE)
```
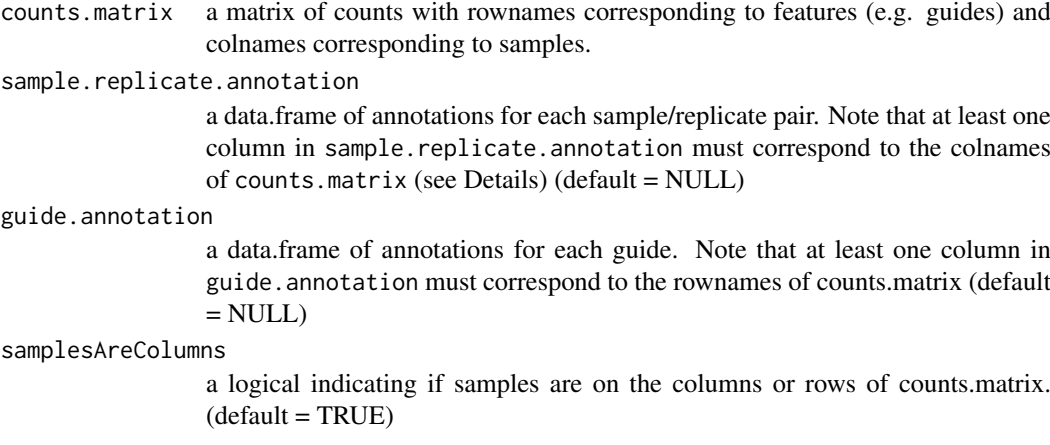

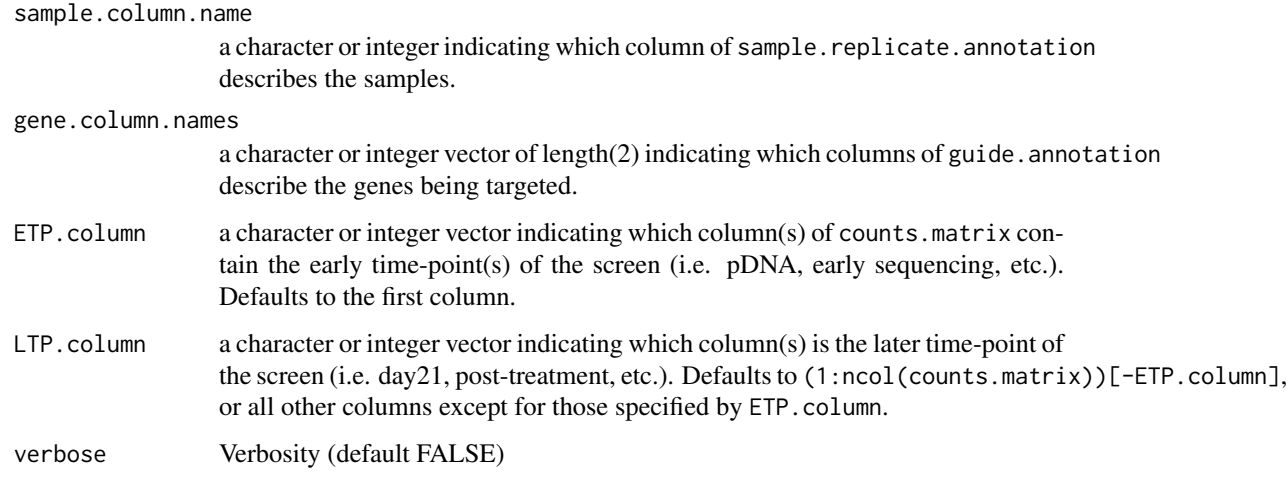

This function initializes a gemini.input object from a counts matrix. There are a few key assumptions made in the input format.

- The counts matrix is regular.
- The counts matrix structure is in accordance with the samplesAreColumns parameter.
- The first column of sample.replicate.annotation matches with the existing dimension names of the counts matrix.
- The first column of guide.annotations matches with the existing dimension names of the counts matrix.
- sample.column.name must specify a column in sample.replicate.annotation (either by name or index) that describes unique samples.
- gene.column.names must specify two columns in sample.replicate.annotation (either by name or index) that describe genes.

#### Value

a gemini.input object

```
data("counts", package = "gemini")
data("sample.replicate.annotation", package = "gemini")
data("guide.annotation", package = "gemini")
Input <- gemini_create_input(
    counts.matrix = counts,
    sample.replicate.annotation = sample.replicate.annotation,
    guide.annotation = guide.annotation,
    sample.column.name = "samplename",
    gene.column.names = c("U6.gene", "H1.gene")
)
```
<span id="page-6-0"></span>gemini\_inference *gemini\_inference*

#### Description

Estimate the posterior using a variational inference technique. Inference is performed through an iterative process until convergence.

#### Usage

```
gemini_inference(Model, n_iterations = 20, mean_x = 1, sd_x = 1,
  mean_{-}xx = 1, sd_{-}xx = 1, mean_{-}y = 0, sd_{-}y = 10, mean_{-}s = 0,
  sd\_s = 10, threshold = 0.001, cores = 1, force_results = FALSE,
  verbose = FALSE, save_iterations = FALSE)
```
#### Arguments

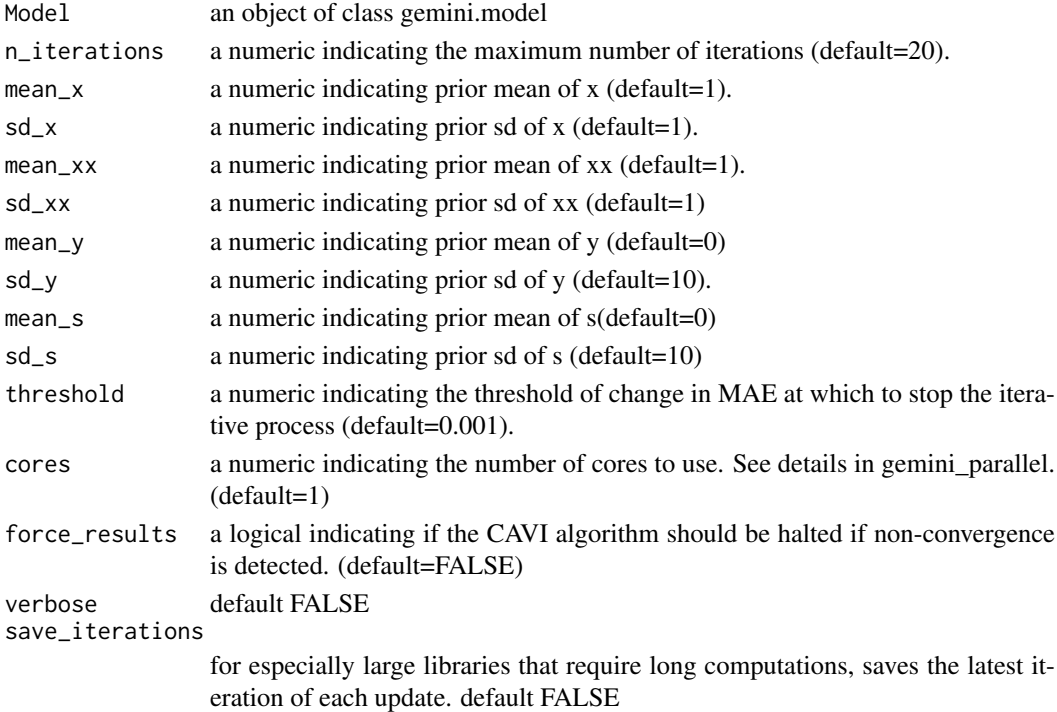

#### Details

GEMINI uses the following parameters, which are described in Zamanighomi et al. and translated here for clarity:

- y: individual gene effect
- s: combination effect
- x: screen variation corresponding to individual guides
- xx: screen variation corresponding to paired guides

Default parameters may need to be changed if convergence is not achieved. See README for more details.

#### Value

a gemini.model object with estimated posteriors

#### Examples

```
data("Model", package = "gemini")
Model %<>% gemini_inference(verbose = FALSE, n_iterations = 1) # iterations set to 1 for testing
```
<span id="page-7-1"></span>gemini\_initialize *gemini\_initialize*

#### Description

Creates a gemini.model object given Input data and initialization parameters.

#### Usage

```
gemini_initialize(Input, guide.pair.annot = "guide.pair.annot",
 replicate.map = "replicate.map", sample.column.name = "samplename",
 LFC.name = "LFC", nc_gene, CONSTANT = 32, concordance = 1,
  prior_shape = 0.5, pattern_join = ";", pattern_split = ";",
  window = NULL, monotonize = FALSE, verbose = FALSE, cores = 1,
 save = NULL
```
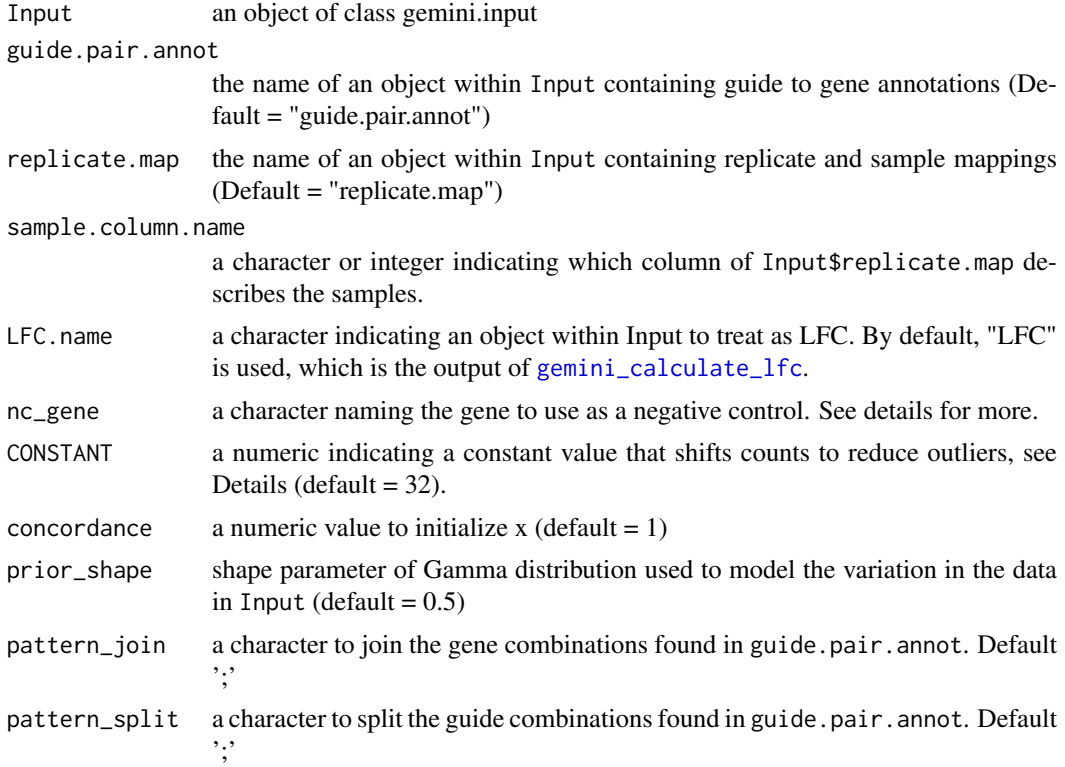

<span id="page-7-0"></span>

<span id="page-8-0"></span>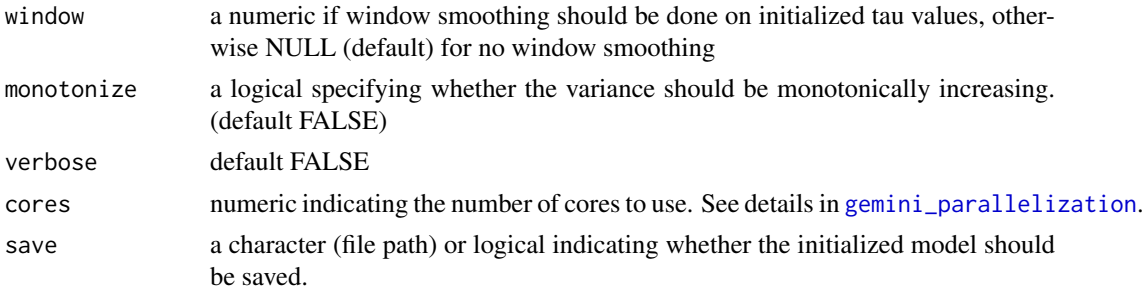

guide.pair.annot is created with the following format:

- 1st column contains guide pairs, joined by pattern\_split.
- 2nd column contains the name of gene mapping to the first guide in the 1st column.
- 3rd column contains the name of gene mapping to the second guide in the 1st column.

Additional columns may be appended to guide.pair.annot, but the first three columns must be defined as above.

Use of negative control As described in Zamanighomi et al., it is highly recommended to specify a negative control. In the event that no negative control is specified, GEMINI will use the median LFC of all guide pairs targeting a gene to initialize that gene's effect. While this may be reasonable in large all-by-all screens, it is not recommended in smaller screens or some-by-some screens. As a result, when possible, be sure to specify a negative control.

#### Value

a Model object of class gemini.model

#### Examples

```
data("Input", package = "gemini")
Model <- gemini_initialize(Input, nc_gene = "CD81")
```
<span id="page-8-1"></span>gemini\_parallelization

*Parallelization in GEMINI*

#### Description

Notes about parallelization in combinatorial CRISPR analysis

#### Implementation

To improve efficiency and scalability, GEMINI employs parallelization, enabling a rapid initialization and update routine. Parallelization was implemented using the R pbmclapply package, and specifically through the [pbmclapply](#page-0-0) function. As pbmclapply (and it's parent function, [mclapply](#page-0-0)) relies on forking, parallelization is currently limited to Unix-like (Linux flavors and macOS) machines, but may be extended to other OS in later versions through socket parallelization. In the event that GEMINI is used on a Windows machine, all computations are performed in serial.

#### <span id="page-9-0"></span>Parallelized processes

GEMINI enables parallelization of both initialization and inference. For initialization, parallelization is used to quickly hash the data. For the inference procedure, parallelization is used to speed up the CAVI approach by performing updates independently across cores.

#### **Caveats**

To note, there is usually a trade-off in terms of number of cores and shared resources/memory transfer. See inst/figs/gemini-benchmarking.png for a visual depiction.

Also, while most functions in GEMINI have been parallelized, initialization of tau, update of x (group 3), and updates of y are performed in serial. As such, especially in large libraries, tau initialization and x (group 3) updates may take some time. Updating y is usually fast, as the number of genes tends to be the smallest in parameter space. However, these functions may be parallelized in the future as well.

#### Active Development

Noticed that in some cases, after using multicore processing through pbmclapply, warnings have been produced: "In selectChildren(pids[!fin], -1) : cannot wait for child ... as it does not exist" "In parallel::mccollect(...) : 1 parallel job did not deliver a result" R.version=3.6.0 These warnings, although they appear menacing, are in fact harmless. See: http://r.789695.n4.nabble.com/Strangeerror-messages-from-parallel-mcparallel-family-under-3-6-0-td4756875.html#a4756939

gemini\_plot\_mae *MAE plot*

#### Description

Plots the average MAE of gemini model at each iteration step.

#### Usage

```
gemini_plot_mae(Model)
```
#### Arguments

Model a gemini.model object

#### Value

a ggplot2 object

#### Examples

data("Model", package = "gemini") gemini\_plot\_mae(Model)

<span id="page-10-0"></span>gemini\_prepare\_input *Prepare input before Model creation*

#### Description

This is an internal function to GEMINI, allowing for data cleanup and preprocessing before a Model object is created. This removes any gene pairs targeting the same gene twice, and removes any empty samples/replicates.

#### Usage

```
gemini_prepare_input(Input, gene.columns, sample.col.name = "samplename")
```
#### Arguments

Input An object of class gemini.input gene.columns a character vector of length(2) sample.col.name

a character indicating the name of the sample column (default = "samplename")

#### Value

a (prepared) gemini.input object

#### Examples

```
data("Input", package = "gemini")
Input %<>% gemini_prepare_input(gene.columns = c("U6.gene", "H1.gene"))
```
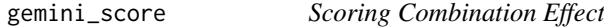

#### Description

Score genetic interactions from a gemini.model and produce a gemini.score object, and generate p-values and FDRs if negative control pairs (nc\_pairs) are available.

#### Usage

```
gemini_score(Model, pc_gene = NA, pc_threshold = NULL,
 pc_weight = 0.5, nc_pairs = NA)
```
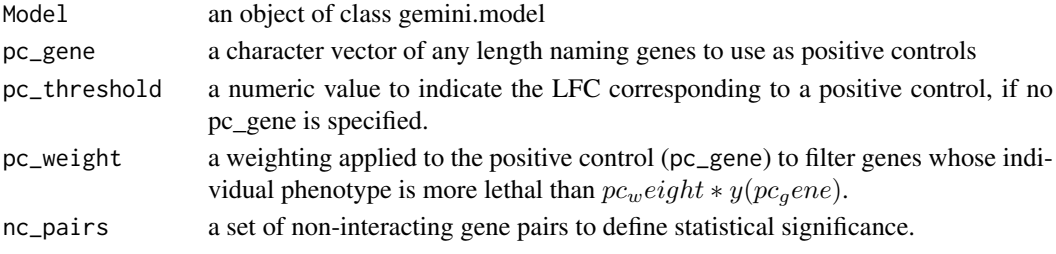

#### Value

An object of class gemini.score containing score values for strong interactions and sensitive lethality and recovery, and if nc\_pairs is specified, statistical significance for each scoring type.

#### Examples

```
data("Model", package = "gemini")
Score <- gemini_score(Model, pc_gene = "EEF2")
```
<span id="page-11-1"></span>guide.annotation *Big Papi guide annotations*

#### Description

Guide and gene annotations for the Big Papi SynLet dataset. The Big Papi dataset was published in Najm et al. 2018 (doi: 10.1038/nbt.4048). The guide and gene annotations were acquired from Supplementary Table 2.

#### Usage

guide.annotation

#### Format

An object of class data. frame with 9216 rows and 7 columns.

#### See Also

https://www.nature.com/articles/nbt.4048

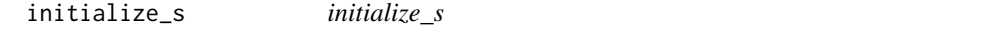

#### Description

Initialize s values using initialized y values and data from Input

#### Usage

initialize\_s(Model, cores = 1, verbose = FALSE)

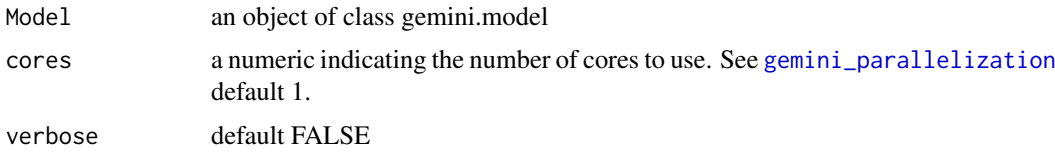

<span id="page-11-0"></span>

#### <span id="page-12-0"></span>initialize\_tau 13

#### Value

a Model object of class gemini.model including new slots for s values

#### Examples

```
data("Model", package = "gemini")
Model <- initialize_s(Model)
```
initialize\_tau *initialize\_tau*

#### Description

Initialize all tau values based on the observed replicate variance.

#### Usage

```
initialize_tau(Model, CONSTANT = 32, prior_shape = 0.5,
 window = NULL, monotonize = FALSE, verbose = FALSE)
```
#### Arguments

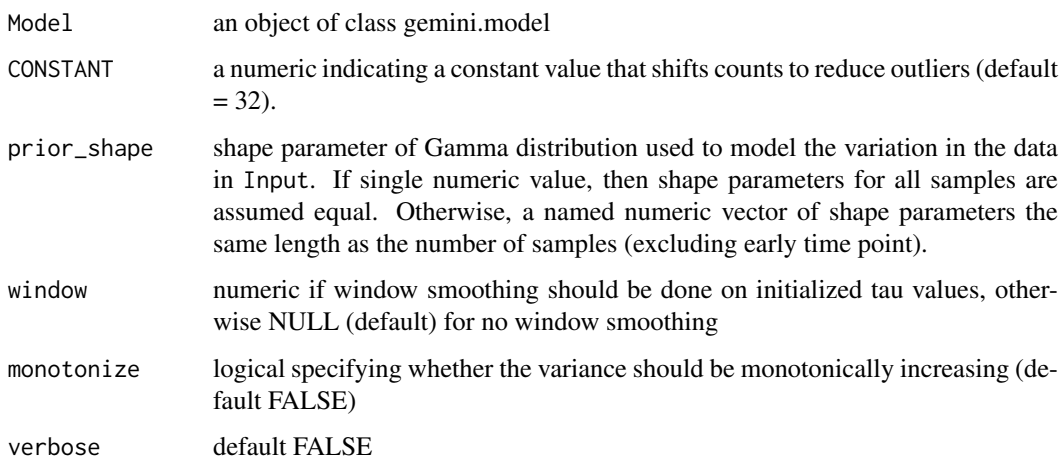

#### Value

a Model object of class gemini.model including new slots for alpha and beta values

```
data("Model", package = "gemini")
Model <- initialize_tau(Model, CONSTANT = 32, prior_shape = 0.5)
```
<span id="page-13-0"></span>initialize\_x *intialize\_x*

#### Description

Initialize all x values to the value of concordance

#### Usage

```
initialize_x(Model, concordance = 1, cores = 1, verbose = FALSE)
```
#### Arguments

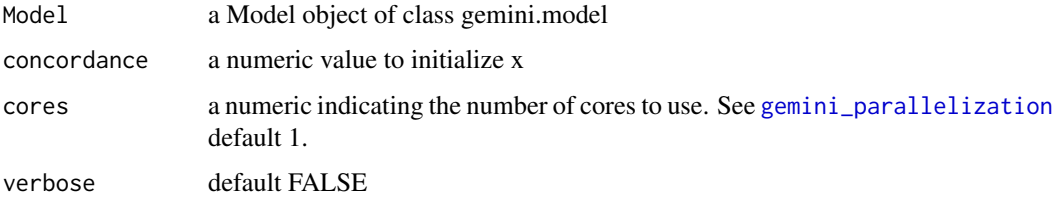

#### Value

a Model object of class gemini.model including new slots for x values and internal-use hashes

#### Note

As there is much hashing involved in this function, this tends to be computationally intensive. As such, we have enabled parallelization of most hash steps, but this may still be rate-limited by the amount of memory consumed.

#### Examples

```
data("Model", package = "gemini")
Model %<>% initialize_x()
```
initialize\_y *initialize\_y*

#### Description

Initialize all y values from guide pairs including a negative control.

## Usage

```
initialize_y(Model, verbose = FALSE, cores = 1)
```
#### <span id="page-14-0"></span>**Input** 15

#### Arguments

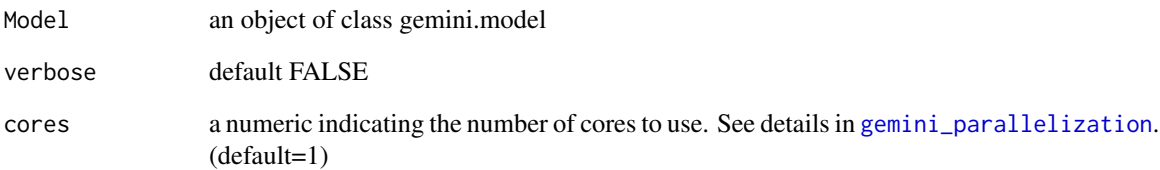

#### Value

a Model object of class gemini.model including new slots for y values

#### Examples

```
data("Model", package = "gemini")
Model %<>% initialize_y()
```
<span id="page-14-1"></span>Input *Input object from Big Papi*

#### Description

A gemini.input object created from the Big Papi SynLet dataset. The Big Papi dataset was published in Najm et al. 2018 (doi: 10.1038/nbt.4048). The Input object here is created from the data in [counts,](#page-2-1) [guide.annotation,](#page-11-1) and [sample.replicate.annotation](#page-15-1) using the [gemini\\_create\\_input](#page-4-1) function.

#### Usage

Input

#### Format

An object of class list (inherits from gemini.input, gemini.input) of length 6.

### See Also

https://www.nature.com/articles/nbt.4048

#### <span id="page-15-0"></span>Description

A gemini.model object created from the Big Papi SynLet dataset after gemini\_inference was run. The Big Papi dataset was published in Najm et al. 2018 (doi: 10.1038/nbt.4048). The Model object here is created from the data in [Input](#page-14-1) using the [gemini\\_initialize](#page-7-1) function.

#### Usage

Model

#### Format

An object of class list (inherits from gemini.model) of length 24.

#### See Also

https://www.nature.com/articles/nbt.4048

<span id="page-15-1"></span>sample.replicate.annotation

*Big Papi sample and replicate annotations*

#### Description

Sample and replicate annotations for the Big Papi SynLet dataset. The Big Papi dataset was published in Najm et al. 2018 (doi: 10.1038/nbt.4048). The sample and replicate annotations were acquired from Supplementary Table 3

#### Usage

sample.replicate.annotation

#### Format

An object of class data.frame with 16 rows and 3 columns.

#### See Also

https://www.nature.com/articles/nbt.4048

<span id="page-16-0"></span>Sgene2Pguides\_hash *Gene hashing*

### Description

Gene hashing

#### Usage

```
Sgene2Pguides_hash(guide2gene, cores = 1)
```
#### Arguments

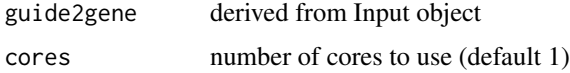

#### Value

Gene hash/list

### Examples

```
## Not run:
#' data("Input", package = "gemini")
Sgene2Pguides_hash(Input$guide.pair.annot[1:10,])
```
## End(Not run)

Sguide2Pguides\_hash *Guide hashing*

#### Description

Guide hashing

#### Usage

```
Sguide2Pguides_hash(guide2gene, split = ";", cores = 1)
```
#### Arguments

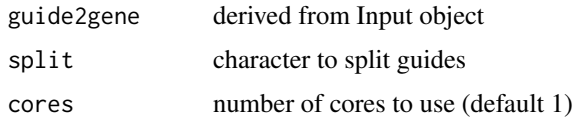

### Value

Guide hash/list

#### Examples

```
## Not run:
data("Input", package = "gemini")
Sguide2Pguides_hash(gemini::Input$guide.pair.annot[1:10,])
```
## End(Not run)

update\_mae *update\_mae*

#### Description

Calculate mean absolute error across all guide combinations.

#### Usage

```
update_mae(Model, verbose = FALSE)
```
### Arguments

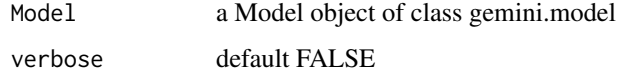

#### Value

An object of class gemini.model

#### Examples

```
data("Model", package = "gemini")
Model %<>% update_mae()
```
update\_s\_pb *update\_s*

#### Description

Update values of s using data from Input and current values of other parameters.

#### Usage

```
update_s_pb(Model, mean_s = 0, sd_s = 10, cores = 1,
 verbose = FALSE)
```
<span id="page-17-0"></span>

#### <span id="page-18-0"></span>update\_tau\_pb 19

#### Arguments

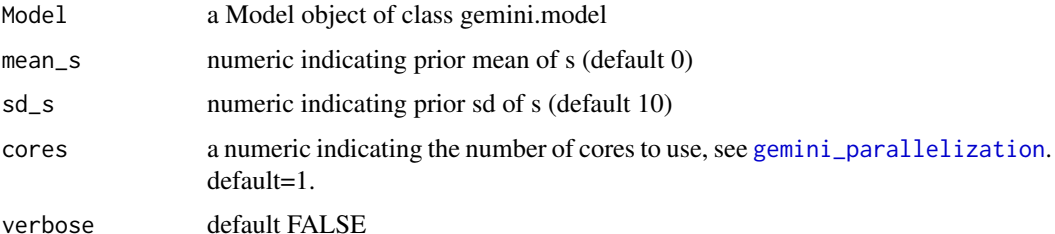

#### Value

An object of class gemini.model

#### Examples

data("Model", package = "gemini") Model %<>% update\_s\_pb()

update\_tau\_pb *update\_tau\_pb*

#### Description

Update parameters of tau using data from Input and current values of other parameters.

### Usage

update\_tau\_pb(Model, cores = 1, verbose = FALSE)

#### Arguments

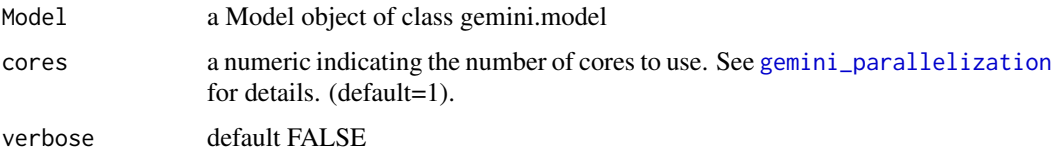

#### Value

An object of class gemini.model

```
data("Model", package = "gemini")
Model %<>% update_tau_pb()
```
<span id="page-19-0"></span>update\_x\_pb *update\_x\_p*

#### Description

Update values of x using data from Input and current values of other parameters.

#### Usage

```
update_x_pb(Model, mean_x = 1, sd_x = 1, mean_xx = 1, sd_xx = 1,
 cores = 1, verbose = FALSE)
```
#### Arguments

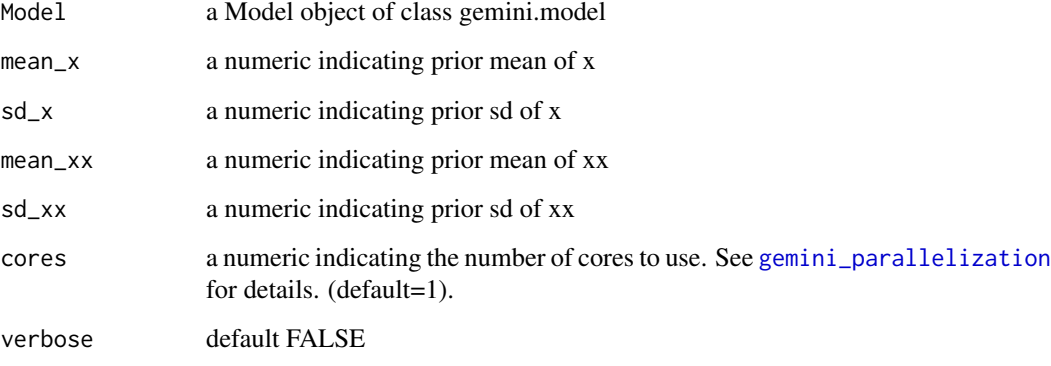

#### Value

An object of class gemini.model

#### Note

The structure of the screen may impede parallelization. Our ability to parallelize the updates is contingent upon the independence between guides in position 1 and 2. To account for potential dependence, we define three groups of guides: group 1 (guides only in position 1 ), group 2 (guides only in position 2), and group 3 (guides in both position 1 and position 2). Parallelization is possible for groups 1 and 2, but only serial updates are possible for group 3. As such, updates for this group will take longer.

```
data("Model", package = "gemini")
Model %<>% update_x_pb()
```
<span id="page-20-0"></span>update\_y\_pb *update\_y\_pb*

#### Description

Update values of y using data from Input and current values of other parameters.

#### Usage

 $update_y_pb(Model, mean_y = 0, sd_y = 10, verbose = FALSE)$ 

#### Arguments

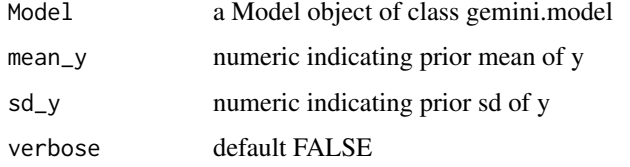

#### Value

An object of class gemini.model

#### Examples

data("Model", package = "gemini") Model %<>% update\_y\_pb()

%<>% *Compound pipe*

#### Description

Compound pipe

#### Arguments

lhs, rhs An object modified in place, and a function to apply to it

```
a \leftarrow 1:5a %<>% sum() # a is modified in place
```
<span id="page-21-0"></span>%>% *Pipe*

# Description

Pipe

# Arguments

lhs, rhs An object, and a function to apply to it

# Examples

a <- 1:5 b <- a %>% sum()

# <span id="page-22-0"></span>Index

∗Topic data counts, [3](#page-2-0) guide.annotation, [12](#page-11-0) Input, [15](#page-14-0) Model, [16](#page-15-0) sample.replicate.annotation, [16](#page-15-0) .median\_normalize, [2](#page-1-0)  $%>>\$ , [21](#page-20-0) %>%, [22](#page-21-0) counts, [3,](#page-2-0) *[15](#page-14-0)* gemini\_boxplot, [3](#page-2-0) gemini\_calculate\_lfc, [4,](#page-3-0) *[8](#page-7-0)* gemini\_create\_input, [5,](#page-4-0) *[15](#page-14-0)* gemini\_inference, [7](#page-6-0) gemini\_initialize, [8,](#page-7-0) *[16](#page-15-0)* gemini\_parallelization, *[9](#page-8-0)*, [9,](#page-8-0) *[12](#page-11-0)*, *[14,](#page-13-0) [15](#page-14-0)*, *[19,](#page-18-0) [20](#page-19-0)* gemini\_plot\_mae, [10](#page-9-0) gemini\_prepare\_input, [11](#page-10-0) gemini\_score, [11](#page-10-0) guide.annotation, [12,](#page-11-0) *[15](#page-14-0)* initialize\_s, [12](#page-11-0) initialize\_tau, [13](#page-12-0) initialize\_x, [14](#page-13-0) initialize\_y, [14](#page-13-0) Input, [15,](#page-14-0) *[16](#page-15-0)* mclapply, *[9](#page-8-0)* Model, [16](#page-15-0) pbmclapply, *[9](#page-8-0)* sample.replicate.annotation, *[15](#page-14-0)*, [16](#page-15-0) Sgene2Pguides\_hash, [17](#page-16-0) Sguide2Pguides\_hash, [17](#page-16-0) update\_mae, [18](#page-17-0) update\_s\_pb, [18](#page-17-0) update\_tau\_pb, [19](#page-18-0) update\_x\_pb, [20](#page-19-0) update\_y\_pb, [21](#page-20-0)